This topic supplies specifications for Dell PCs that Aerotech approves for A3200 installation. If you are using one of the Aerotech-approved Dell PCs, use the BIOS settings in this topic. Do not use the BIOS settings supplied for PCs that are not approved by Aerotech.

# **Form Factors**

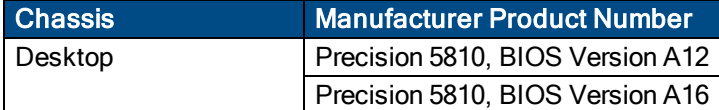

### **Dell PC Configurations Tested at Aerotech**

### **BIOS Version 12 BIOS Version 16**

- Dell motherboard
- **BIOS Version 12**
- $\cdot$  E5-1620 CPU
- 500 GB SATA hard drive
- $\cdot$  16 GB RAM
- $\bullet$  Windows 7 Pro, 64-bit
- Nvidia NVS 310 graphics in "Standard VGA" mode
- 350 Watt power supply

- Dell motherboard
- BIOS Version 16
- $\cdot$  E5-1603 V3 CPU
- 500 GB SATA hard drive
- $\cdot$  16 GB RAM
- $\bullet$  Windows 7 Pro, 64-bit
- Nvidia NVS 310 graphics in "Standard VGA" mode
- 350 Watt power supply

**BIOS Version 12 BIOS Version 16**

# **BIOS Settings**

Change the BIOS settings of your Dell PC to be the same as the values in the **Required Setting** column in the table that follows.

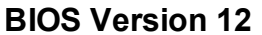

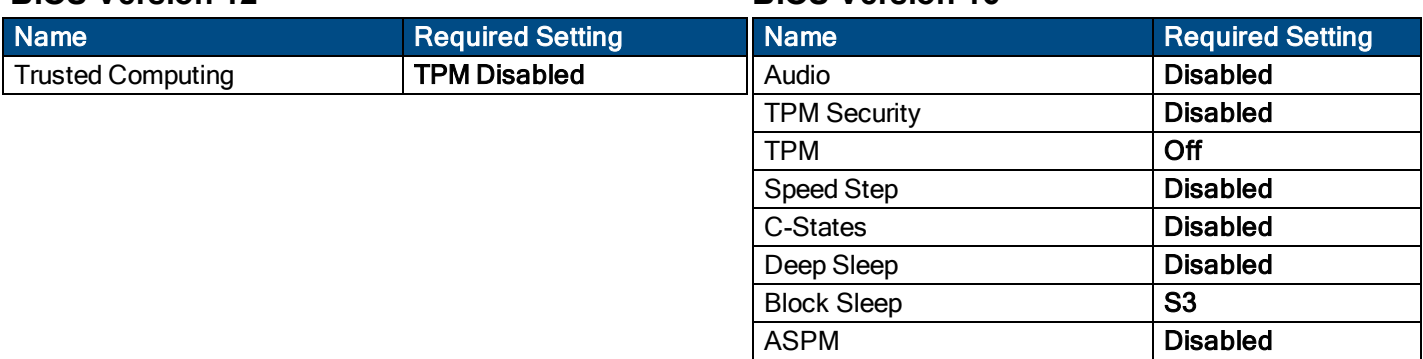

### **Windows Settings**

To see the Windows settings that you must change, refer to the **User Guide for Optimizing Performance** on the website or the **Optimizing A3200 Performance** topic of the help file.

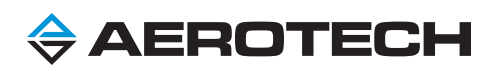